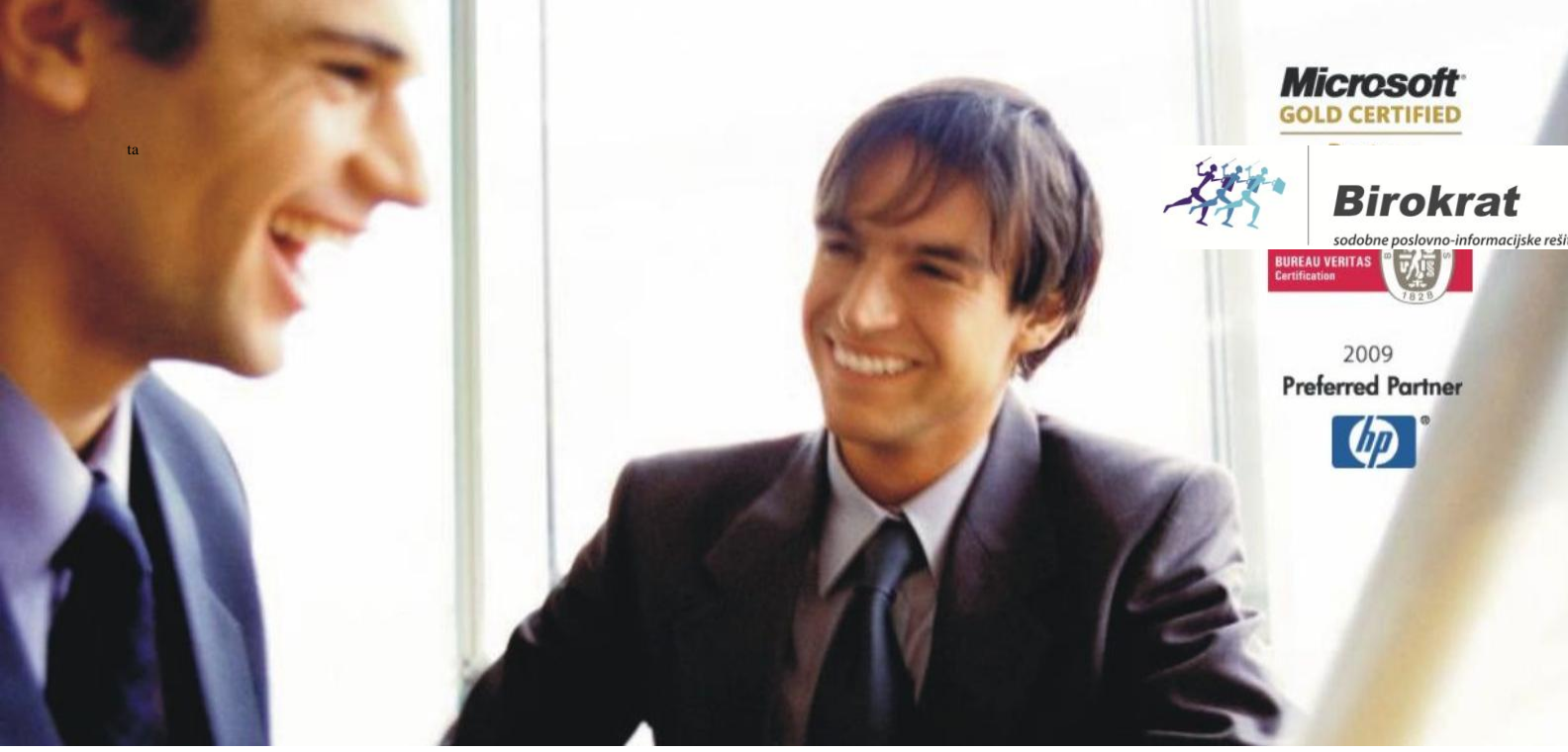

[Veleprodaj](http://www.birokrat.si/)a | [Maloprodaja](http://www.birokratpos.si/) | [Storitve](http://www.birokrat.si/) | [Računovodstvo](http://www.birokrat.si/) | [Proizvodnja](http://www.birokrat.si/) | [Gostinstvo](http://www.birokrat.si/) | Tu[rizem](http://www.hotelir.si/) | H[otelirstvo](http://www.hotelir.si/) | Tic[keting](http://www.hotelir.si/) | CRM | [Internetna](http://www.birokratshop.si/) trgovina | Izdelava [internetnih](http://www.elementcms.si/) strani | Grafično [oblikovanje](http://www.elementcms.si/)

**NOVOSTI IN NASVETI ZA DELO S PROGRAMSKIM PAKETOM BIROKRAT ZA OS WINDOWS**

# **INFORMATOR**

**NAGRADA ZA POSLOVNO USPEŠNOST PO 01.01.2017**

OPISANE NOVOSTI VELJAJO V NAVEDENI VERZIJI PROGRAMA ALI VEČ

**Birokrat 8.036.000**

Datum izida: 13.01.2017

# **POSLOVNA USPEŠNOST PO 1.1.2017**

S 1.1.2017 se del plače za poslovno uspešnost izvzema iz davčne osnove dohodka iz delovnega razmerja do višine 70% zadnje znane povprečne mesečne plače v Sloveniji.

Po Zakonu o delovnih razmerjih – ZDR-1 je plačilo za poslovno uspešnost (v pogovornem jeziku lahko tudi trinajsta plača, božičnica, letna nagrada in podobno, saj ti termini niso zakonsko opredeljeni) opredeljeno kot sestavni del plače, če je tako dogovorjeno s kolektivno pogodbo ali pogodbo o zaposlitvi.

Davčno ugodnejša obravnava plačila za poslovno uspešnost ne velja za vsa plačila za poslovno uspešnost, ki so dogovorjena v skladu z ZDR-1, ampak so pogoji določeni z davčno zakonodajo.

Pri tem pa je treba upoštevati, da se del plače za poslovno uspešnost že ob jezikovni razlagi veže na poslovno uspešnost izplačevalca dohodka in da je za ugodnejšo davčno obravnavo dela plače za poslovno uspešnost treba določiti kriterije in merila za izplačilo dela plače za poslovno uspešnost, kamor pa sodijo tudi kriteriji v zvezi s poslovnimi rezultati izplačevalca.

Vsekakor izplačevanje dela plače za poslovno uspešnost ne sme imeti edinega in izključnega namena ugodnejše davčne obravnave, ne glede na dejanske poslovne rezultate izplačevalca.

## Več si lahko preberete na FURS-ovi strani:

[http://www.fu.gov.si/davki\\_in\\_druge\\_dajatve/podrocja/dohodnina/dohodnina\\_dohodek\\_iz\\_zaposlitve/?tx\\_news\\_](http://www.fu.gov.si/davki_in_druge_dajatve/podrocja/dohodnina/dohodnina_dohodek_iz_zaposlitve/?tx_news_pi1%5Bnews%5D=5354&tx_news_pi1%5Bcontroller%5D=News&tx_news_pi1%5Baction%5D=detail&cHash=fe4ac1a1bdcc878c6bf92c8136e87ee5) [pi1%5Bnews%5D=5354&tx\\_news\\_pi1%5Bcontroller%5D=News&tx\\_news\\_pi1%5Baction%5D=detail&cHash=fe4ac1](http://www.fu.gov.si/davki_in_druge_dajatve/podrocja/dohodnina/dohodnina_dohodek_iz_zaposlitve/?tx_news_pi1%5Bnews%5D=5354&tx_news_pi1%5Bcontroller%5D=News&tx_news_pi1%5Baction%5D=detail&cHash=fe4ac1a1bdcc878c6bf92c8136e87ee5) [a1bdcc878c6bf92c8136e87ee5](http://www.fu.gov.si/davki_in_druge_dajatve/podrocja/dohodnina/dohodnina_dohodek_iz_zaposlitve/?tx_news_pi1%5Bnews%5D=5354&tx_news_pi1%5Bcontroller%5D=News&tx_news_pi1%5Baction%5D=detail&cHash=fe4ac1a1bdcc878c6bf92c8136e87ee5)

Pri izplačilu nagrade za poslovno uspešnost, bodite pozorni na pogoje:

- Delavci morajo biti obveščeni o možnosti izplačila in podjetje mora imete sprejete interne akte
- Izplačilo je enkrat v koledarskem letu in vsem upravičenim delavcem hkrati (če imajo vsi pravico do izplačila,..)
- Izplačilo je lahko do višine 70% zadnje znane povprečne mesečne plače zaposlenih v Sloveniji
- Izplačilo je lahko tudi višje od 70%, vendar je za razliko potrebno plačati dohodnino

### **Nastavitve v programu**

Program je zaenkrat pripravljen **za izplačilo poslovne uspešnosti DO ODREDBE**. Za pravilen obračun potrebujete verzijo programa **8.036.000 ali novejšo.**

### **POMEMBNO:**

**- Obračun mora biti narejen na samostojni plačilni listi in na drug obračunski datum kot so narejene plače za zaposlene**

**- vrsta dela na REK-1 je 1152, obračun prispevkov za pokojninsko in invalidsko zavarovanje se poroča tudi v rubrikah M**

Pojdite v meni »Plača – Vrste del« – določite šifro in naziv nove vrste dela – kliknite »Dodaj«.

Plača Honorar Šifranti OS Gl. knjiga CRM Recepci Vnos in pregled obračunov Kumulativni pregled obračunov Pregled obračunanih davkov in prispevkov Pregled po opravljenih urah Izpis plačilnih nalogov Obrazci Vrste odbitkov in dodatkov Vrste del

Pri »Poslovna uspešnost« izberite »Da« oz. »Da – glede na prisotnost« (odvisno od vašega internega akta).

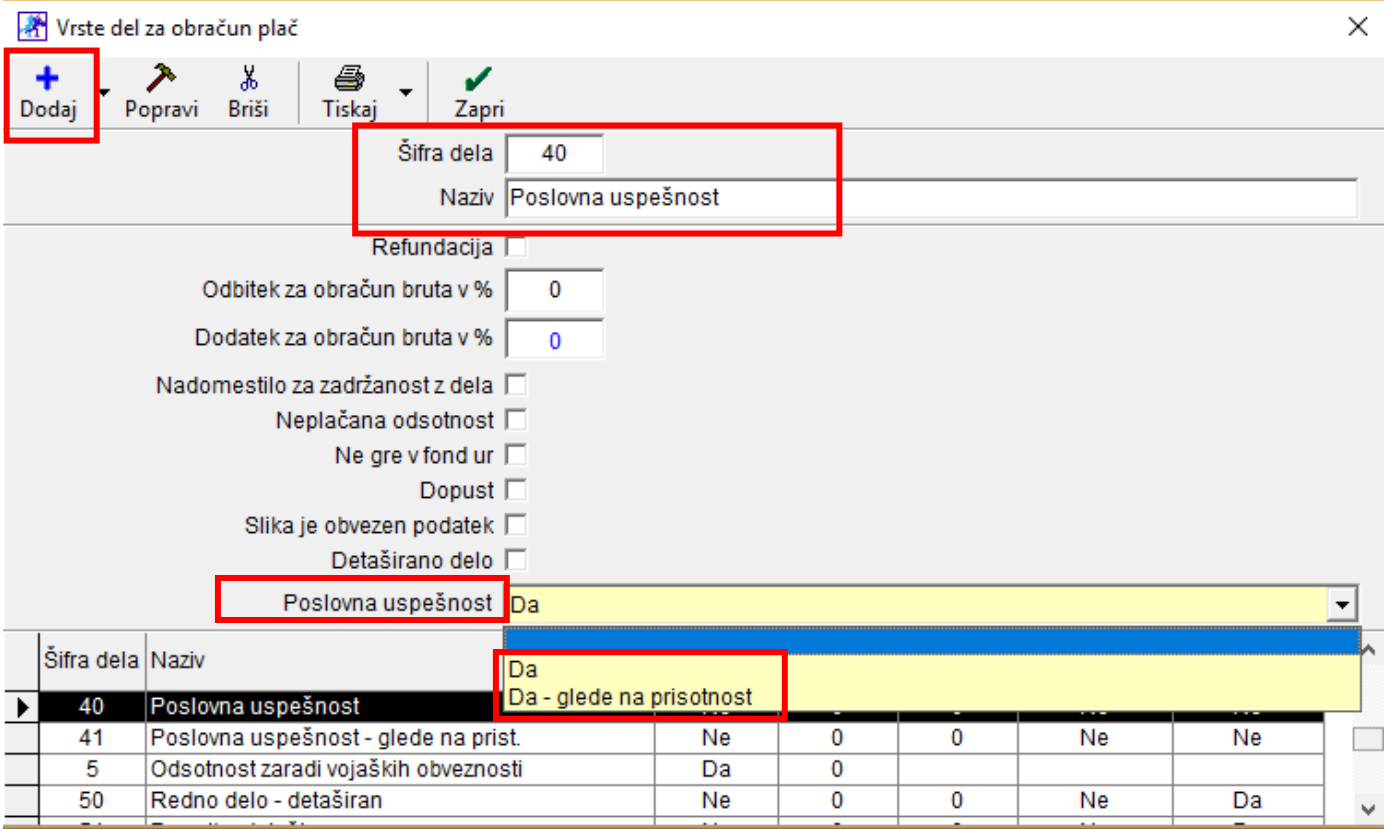

Pojdite v meni »Plača – Nastavitve« – izberite »mesec obračuna« – preverite znesek v polju »Povprečna plača v RS«

**Če je znesek 0,00€ ga nujno popravite in vpišite znesek zadnje znane povprečne plače v RS**, ter kliknite **»Popravi«. Zaenkrat je zadnja znana povprečna plača za mesec Oktober 2016, znesek 1.567,99 €.**

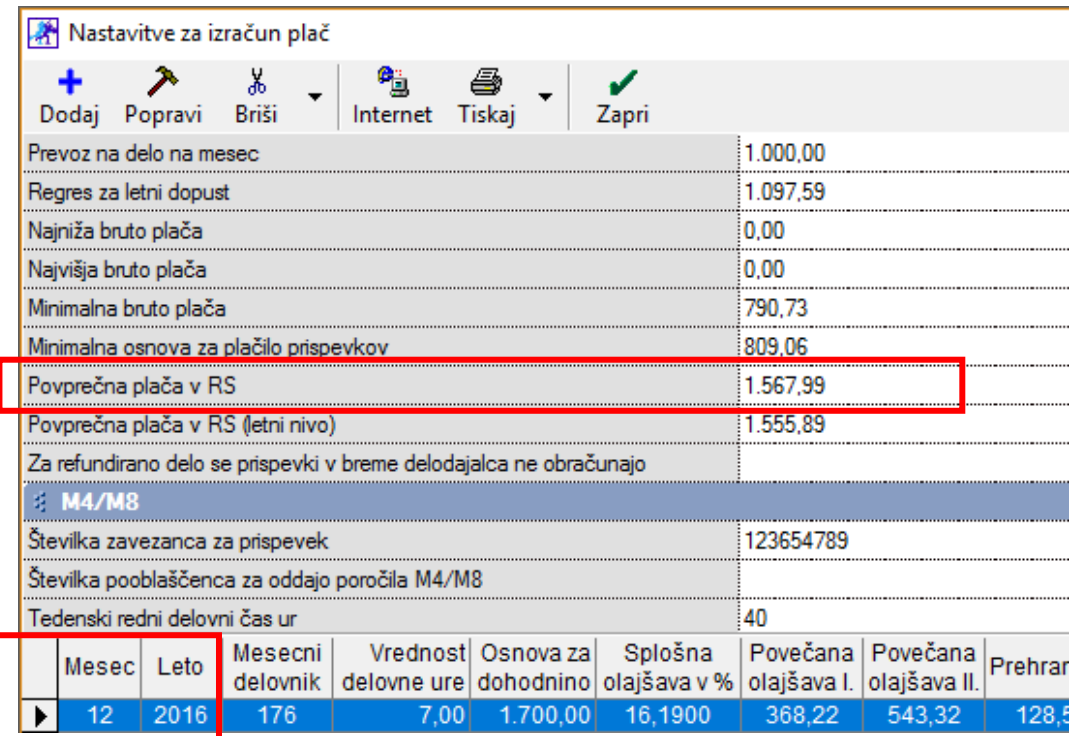

»Plača – Vnos in pregled plače – določite mesec in datum obračuna – dodajte vrsto dela za poslovno uspešnost – kliknite Obračun«

Vnesite samo vrednost ure, **brez števila ur**!

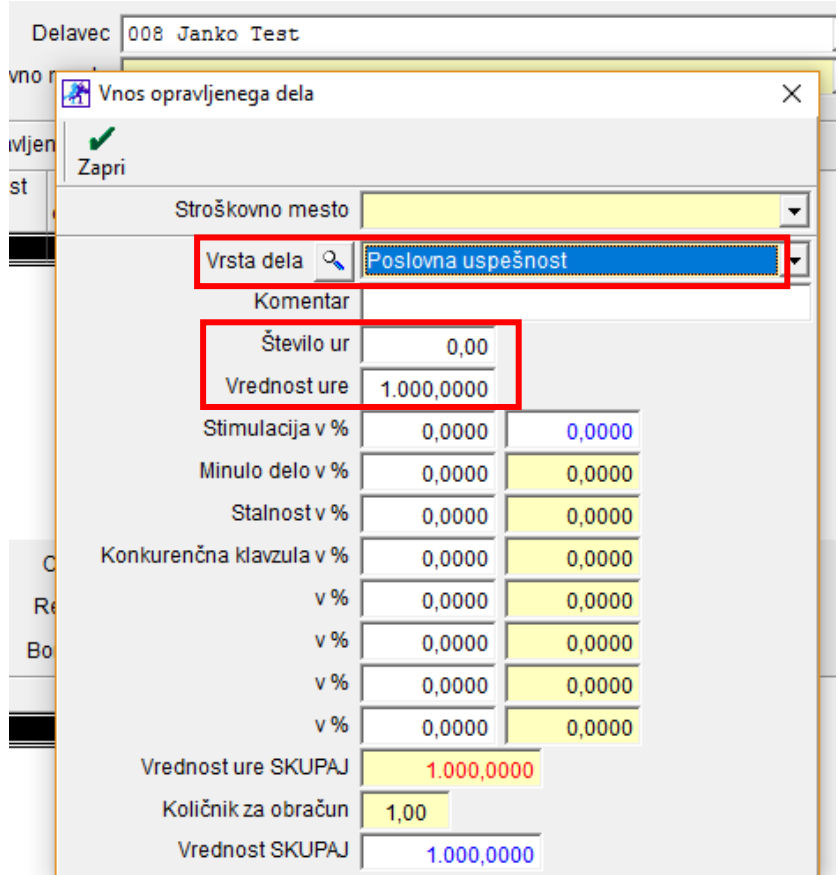

Program vam obračuna prispevke, brez dohodnine!

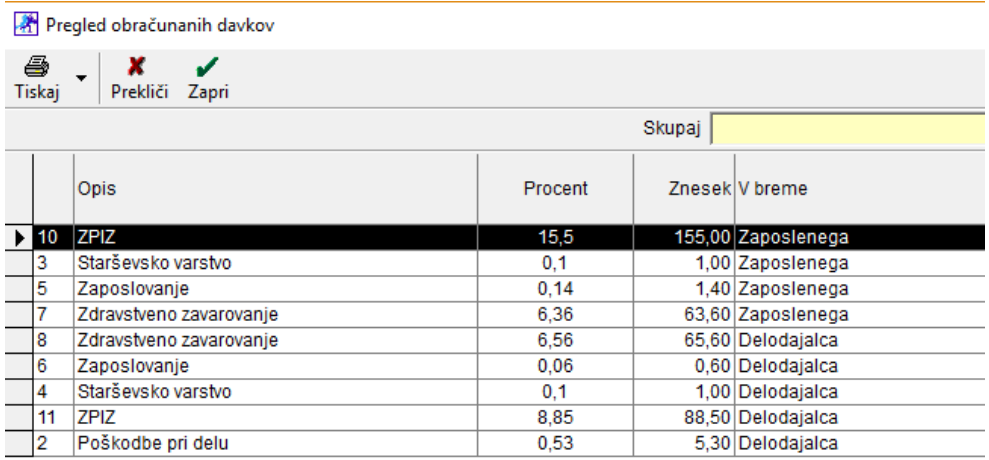

Ko ste dodali vse obračune v program, izdelajte še obrazce in jih oddajte na portale.